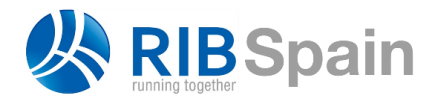

+34 914 483 800 info@rib-software.es [www.rib-software.es](http://www.rib-software.es/)

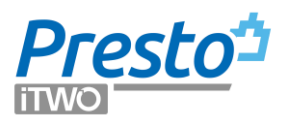

# Facturación centralizada

# Gestión centralizada de contratos, pedidos, entregas y facturas

Presto está diseñado para trabajar orientado a proyectos individuales, de forma que cada archivo equivale normalmente a una obra. Sin embargo, se pueden gestionar de forma centralizada los documentos administrativos de varias obras creando una obra central como se describe en la nota técnica "Consulta integrada de presupuestos".

- Los documentos generales de la empresa o que afectan a varias obras deben introducirse en la obra central.
- Los documentos específicos de una obra se pueden introducir en la central o en la propia obra.

Los documentos de cada obra se llevan a la central cuando lo desee con la opción "Actualizar documentos". Se importan también los textos y los archivos asociados de los contratos adjudicados y los demás documentos. Si no desea perder posibles cambios introducidos en la central para los documentos recibidos con anterioridad, puede importar sólo los que no existan previamente.

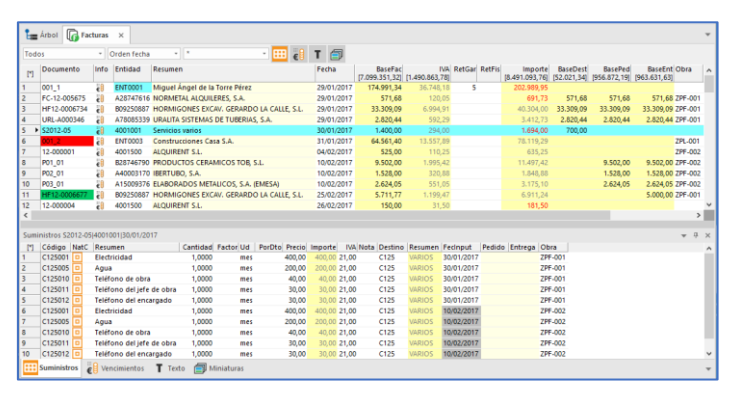

*Obra central con facturas de diferentes obras*

Puede exportar los documentos de la central a cada obra para su consulta o tratamiento local, ya sea sólo los no exportados previamente o todos; en este caso se borrarán previamente los existentes.

Las obras enlazadas tienen que estar accesibles sólo cuando se realizan operaciones de exportación en uno u otro sentido.

# Utilización

Para aprovechar correctamente la centralización la codificación de conceptos debe ser uniforme o coherente entre todas las obras, aunque en cada obra cada concepto puede tener un precio diferente e incluso puede haber diferencias entre los resúmenes y los textos.

Los contratos, por el contrario, son específicos de cada obra, por lo que es recomendable que tengan un código distinto en cada una. Para ver la obra de la que provienen añada al esquema donde están los contratos la columna "Código2".

Se considera que los pedidos y entregas de las distintas obras son el mismo si tienen el mismo código de documento, proveedor y fecha, así como las facturas, en este caso, que sean del mismo año.

# Asignación a la obra

Los documentos, suministros, vencimientos y proveedores se gestionan y consultan de la misma manera que en las obras aisladas, excepto la asignación de cada documento o suministro a una obra específica.

*Para asignar un documento a una obra utilice el campo "Obra", añadiéndolo al esquema deseado, si no aparece. La casilla de sugerir muestra las obras dadas de alta en la central. Si los suministros son para obras diferentes puede indicarlo en cada uno de ellos, desdoblando las cantidades de un mismo suministro, si es necesario.*

En los suministros figura la obra enlazada en el campo "Obra". En los documentos se rellena también si todos sus suministros pertenecen a la misma.

# Costes reales

El análisis de costes reales se realiza en cada obra independiente, aunque se basa en información generada en la obra central, como los precios reales de los suministros.

Si desea introducir el destino de cada consumo en su propia obra, en lugar de la obra central, los documentos se pueden intercambiar entre ambas con las opciones "Sólo leer imputaciones" y "Con borrado previo, respetando imputaciones", que leen sólo el destino de cada suministro sin alterar ninguna otra información de los documentos.

#### Resultados por obras

Los datos de los suministros y proveedores de cada obra se muestran en las ventanas de presupuesto, ventana subordinada "Precios de una obra", en los esquemas correspondientes al tipo de información deseado.

#### **Informes del grupo "10 Multiobra"**

Los informes filtran por fechas, proveedores, etc., para obtener resultados más útiles. Compras, obras y proveedores

Suministros comprados, desglosados por obra y proveedor.

Obras y centros de coste

Obras, con sus centros de coste e imputaciones recibidas.

Obras, proveedores y compras

Obras con sus proveedores y los suministros comprados a cada uno.

# Casos prácticos

Detallamos dos casos distintos de uso, aunque el sistema de facturación centralizada permite múltiples variantes que pueden adaptarse a las necesidades particulares de los usuarios.

- En el primero, vamos a suponer que los documentos, como entregas y facturas, llegan a las oficinas centrales de la empresa y se anotan en una obra central. Las imputaciones de los suministros a sus centros de coste se realizan en las obras independientes, por lo que enviaremos esos documentos a las obras para anotar los destinos de los suministros.
- En el segundo caso, los albaranes de compra o entregas llegan a cada una de las obras en ejecución, por lo que se anotan en las obras asociadas. Posteriormente se envían a la central para continuar con el proceso de gestión financiera.

#### **Introducción de documentos en la central e imputación de costes en las obras**

Partimos de una obra central a la que asociamos una o varias obras mediante la opción "Procesos: Multiobra: Enlazar".

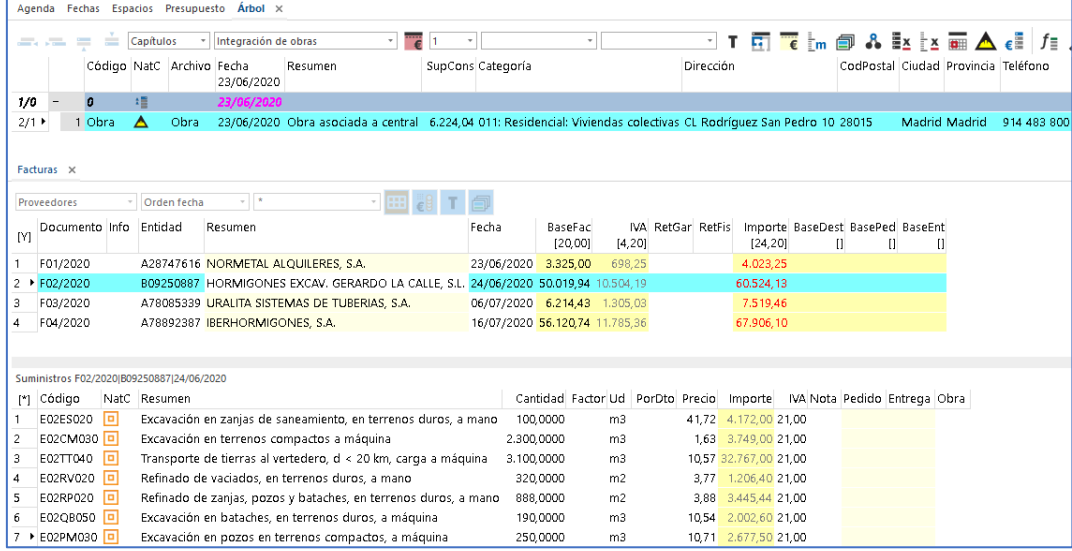

A continuación, anotamos las facturas con sus suministros.

*Ventana "Árbol", abierta por el esquema "Integración de obras" y "Facturas"*

El siguiente paso es anotar en el campo "Obra" de los suministros de la factura con el código de la obra a la que pertenecen. Para ello puede utilizarse el botón "Sugerir" del campo "Obra".

*Si todos los suministros de una factura corresponden a la misma obra, puede anotar su código en el campo "Obra" de la ventana "Facturas".*

*En el caso de que un mismo suministro corresponda a más de una obra, se puede desdoblar para anotar qué parte pertenece a cada obra.*

|             | Agenda Fechas Espacios Presupuesto Árbol Facturas X   |   |                                                                 |         |                                                                |  |  |            |                    |                |                          |                   |                       |              |                                                       |   |      |      |
|-------------|-------------------------------------------------------|---|-----------------------------------------------------------------|---------|----------------------------------------------------------------|--|--|------------|--------------------|----------------|--------------------------|-------------------|-----------------------|--------------|-------------------------------------------------------|---|------|------|
|             | m<br>$+$ $+$<br>*   Orden fecha<br><b>Proveedores</b> |   |                                                                 |         |                                                                |  |  |            |                    |                |                          |                   |                       |              |                                                       |   |      |      |
| [1]         | Documento Info Entidad                                |   |                                                                 | Resumen |                                                                |  |  | Fecha      |                    | <b>BaseFac</b> | [115.680,11] [24.292,83] | IVA RetGar RetFis |                       | [139.972,94] | Importe BaseDest BasePed BaseEnt Obra<br>$\mathbb{I}$ | П | П    |      |
|             | F01/2020                                              |   |                                                                 |         | A28747616 NORMETAL ALQUILERES, S.A.                            |  |  | 23/06/2020 |                    | 3.325,00       | 698,25                   |                   |                       | 4.023,25     |                                                       |   |      |      |
|             | 2 F02/2020                                            |   |                                                                 |         | B09250887 HORMIGONES EXCAV. GERARDO LA CALLE, S.L. 24/06/2020  |  |  |            |                    | 50.019,94      | 10.504,19                |                   |                       | 60.524,13    |                                                       |   |      | Obra |
|             | F03/2020                                              |   |                                                                 |         | A78085339 URALITA SISTEMAS DE TUBERIAS, S.A.                   |  |  | 06/07/2020 |                    | 6.214,43       | 1.305,03                 |                   |                       | 7.519,46     |                                                       |   |      |      |
| 14          | F04/2020                                              |   |                                                                 |         | A78892387 IBERHORMIGONES, S.A.                                 |  |  | 16/07/2020 |                    | 56.120,74      | 11.785,36                |                   |                       | 67.906,10    |                                                       |   |      |      |
|             |                                                       |   |                                                                 |         |                                                                |  |  |            |                    |                |                          |                   |                       |              |                                                       |   |      |      |
|             | Suministros F02/2020 B09250887 24/06/2020             |   |                                                                 |         |                                                                |  |  |            |                    |                |                          |                   |                       |              |                                                       |   |      |      |
| $\lceil$ *1 | Código                                                |   | NatC Resumen                                                    |         |                                                                |  |  |            | Cantidad Factor Ud |                |                          | PorDto Precio     | Importe               |              | IVA Nota Pedido Entrega Obra                          |   |      |      |
|             | E02ES020                                              | o |                                                                 |         | Excavación en zanjas de saneamiento, en terrenos duros, a mano |  |  |            | 100,0000           |                | m <sub>3</sub>           | 41.72             | 4.172.00 21.00        |              |                                                       |   | Obra |      |
|             | E02CM030                                              |   |                                                                 |         | Excavación en terrenos compactos a máquina                     |  |  |            | 2.300,0000         |                | mЗ                       | 1.63              | 3.749.00 21.00        |              |                                                       |   | Obra |      |
| 13          | E02TT040                                              | o |                                                                 |         | Transporte de tierras al vertedero, d < 20 km, carga a máquina |  |  |            | 3.100,0000         |                | m <sub>3</sub>           |                   | 10.57 32.767.00 21.00 |              |                                                       |   | Obra |      |
| 14          | E02RV020 0                                            |   |                                                                 |         | Refinado de vaciados, en terrenos duros, a mano                |  |  |            | 320,0000           |                | m <sub>2</sub>           | 3.77              | 1.206.40 21.00        |              |                                                       |   | Obra |      |
| 15          | E02RP020 0                                            |   | Refinado de zanjas, pozos y bataches, en terrenos duros, a mano |         |                                                                |  |  |            | 888,0000           |                | m <sub>2</sub>           | 3.88              | 3.445.44 21.00        |              |                                                       |   | Obra |      |
| 16          | E02QB050 0                                            |   |                                                                 |         | Excavación en bataches, en terrenos duros, a máquina           |  |  |            | 190,0000           |                | m <sub>3</sub>           | 10.54             | 2.002.60 21.00        |              |                                                       |   | Obra |      |
|             | E02PM030 0                                            |   |                                                                 |         | Excavación en pozos en terrenos compactos, a máquina           |  |  |            | 250,0000           |                | mЗ                       | 10.71             | 2.677,50 21,00        |              |                                                       |   | Obra |      |

*Ventanas "Facturas" y subordinada "Suministros" con el campo "Obra" relleno*

Ejecutamos la opción "Procesos: Multiobra: Exportar documentos" seleccionando "Con borrado previo".

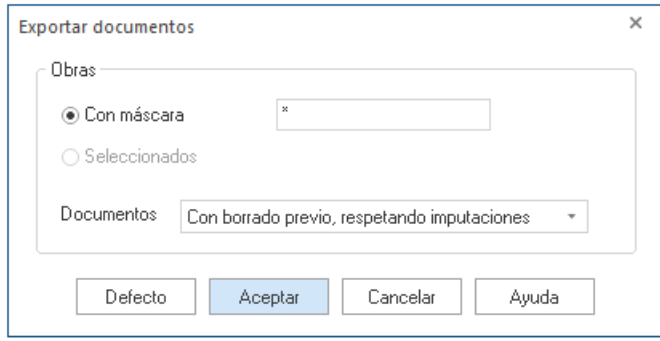

*Caja de diálogo "Exportar documentos"*

Abrimos la obra asociada y rellenamos el campo "Destino" de los suministros de las facturas con el código de los centros de coste a los que se van a imputar.

|     | Agenda Fechas Espacios Presupuesto<br>Árbol Facturas × |     |                                                                 |            |            |                                     |                |                   |         |                                      |                          |                                     |  |            |
|-----|--------------------------------------------------------|-----|-----------------------------------------------------------------|------------|------------|-------------------------------------|----------------|-------------------|---------|--------------------------------------|--------------------------|-------------------------------------|--|------------|
|     | $+1$<br>Æ<br>Orden fecha<br><b>Proveedores</b>         |     |                                                                 |            |            |                                     |                |                   |         |                                      |                          |                                     |  |            |
| [N] | Documento Info Entidad                                 |     | Resumen                                                         | Fecha      |            | BaseFac<br>[115.680,11] [24.292,83] |                | IVA RetGar RetFis |         | Importe<br>[139.972,94] [115.680,11] |                          | BaseDest BasePed BaseEnt Obra<br>O  |  |            |
|     | F01/2020                                               |     | A28747616 NORMETAL ALQUILERES, S.A.                             | 23/06/2020 |            | 3.325,00                            | 698,25         |                   |         | 4.023,25                             | 3.325,00                 |                                     |  |            |
|     | 2 F02/2020                                             |     | B09250887 HORMIGONES EXCAV. GERARDO LA CALLE, S.L. 24/06/2020   |            |            | 50.019,94                           | 0.504.19       |                   |         | 60.524,13                            | 50.019.94                |                                     |  |            |
|     | F03/2020                                               |     | A78085339 URALITA SISTEMAS DE TUBERIAS, S.A.                    | 06/07/2020 |            | 6.214,43                            | 1,305.03       |                   |         | 7.519.46                             | 6.214.43                 |                                     |  |            |
|     | F04/2020                                               |     | A78892387 IBERHORMIGONES, S.A.                                  | 16/07/2020 |            | 56.120.74                           | 11,785.36      |                   |         | 67.906.10                            | 56.120,74                |                                     |  |            |
|     |                                                        |     |                                                                 |            |            |                                     |                |                   |         |                                      |                          |                                     |  |            |
|     |                                                        |     | Suministros F02/2020(B09250887)24/06/2020                       |            |            |                                     |                |                   |         |                                      |                          |                                     |  |            |
|     | [*] Código                                             |     | NatC Resumen                                                    |            |            | Cantidad Factor Ud PorDto Precio    |                |                   | Importe |                                      | IVA Nota Destino Resumen |                                     |  | Fecinput   |
|     | ▶ E02ES020                                             | -10 | Excavación en zanjas de saneamiento, en terrenos duros, a mano  |            | 100,0000   |                                     | m3             | 41.72             |         | 4.172.00 21.00                       | E02                      | ACONDICIONAMIENTO DEL TERREN        |  | 24/06/2020 |
|     | E02CM030                                               |     | Excavación en terrenos compactos a máquina                      |            | 2.300,0000 |                                     | m3             | 1.63              |         | 3.749.00 21.00                       | E02                      | ACONDICIONAMIENTO DEL TERREN        |  | 24/06/2020 |
|     | E02TT040 0                                             |     | Transporte de tierras al vertedero, d < 20 km, carga a máquina  |            | 3.100,0000 |                                     | m <sub>3</sub> |                   |         | 10.57 32.767,00 21,00                | E02                      | <b>ACONDICIONAMIENTO DEL TERREN</b> |  | 24/06/2020 |
|     | E02RV020 0                                             |     | Refinado de vaciados, en terrenos duros, a mano                 |            | 320,0000   |                                     | m <sub>2</sub> | 3.77              |         | 1.206.40 21.00                       | E02                      | ACONDICIONAMIENTO DEL TERREN        |  | 24/06/2020 |
| 15  | E02RP020 0                                             |     | Refinado de zanjas, pozos y bataches, en terrenos duros, a mano |            | 888,0000   |                                     | m <sub>2</sub> | 3,88              |         | 3.445.44 21.00                       | E02                      | ACONDICIONAMIENTO DEL TERREN        |  | 24/06/2020 |
| 16  | E02QB050 0                                             |     | Excavación en bataches, en terrenos duros, a máquina            |            | 190,0000   |                                     | mЗ             | 10,54             |         | 2.002.60 21.00                       | E02                      | ACONDICIONAMIENTO DEL TERRENC       |  | 24/06/2020 |
|     | E02PM030                                               |     | Excavación en pozos en terrenos compactos, a máquina            |            | 250,0000   |                                     | m <sub>3</sub> | 10.71             |         | 2.677,50 21.00                       | E02                      | ACONDICIONAMIENTO DEL TERRENO       |  | 24/06/2020 |

*Facturas y suministros imputados*

Por último, rellenamos las cantidades producidas (columna "Relaciones.CanReal") y recalculamos la obra.

Podemos consultar los resultados obtenidos en el esquema "Control de costes" de las ventanas "Árbol" o "Presupuesto".

|             |                  | Agenda Fechas Espacios Presupuesto Árbol X |                  |                   |                       |                                                                                             |                                                    |          |               |                            |                                                                |           |            |           |           |
|-------------|------------------|--------------------------------------------|------------------|-------------------|-----------------------|---------------------------------------------------------------------------------------------|----------------------------------------------------|----------|---------------|----------------------------|----------------------------------------------------------------|-----------|------------|-----------|-----------|
| - - -       |                  | Capítulos<br>÷                             |                  | Control de costes |                       | <u>"ë</u><br>$\mathbf{v}$<br>$\vert$ 1                                                      | ▔▔ <mark>▗▔</mark> ▔▖░▒░▒▒▒▒▒▒▒▒▒▒▒▒▒▒▒▒▒▒▒▒▒▒▒▒▒▒ |          |               |                            | たぶ                                                             |           |            |           |           |
|             |                  | Código                                     | Nat              |                   | TipoCoste TipoConsumo | Resumer                                                                                     |                                                    |          |               | CanObi CanReal Caninput Ud | RealObi                                                        | Real      | ImpRealObj | ImpReal   | Impinput  |
| $1/0$ $+$ - |                  | $\mathbf{r}$                               | Raíz             | Destino           |                       | Por imputación Obra asociada a central                                                      |                                                    |          |               |                            | 2.121.943.56 2.121.833.99 2.121.943.56 2.121.833.99 115.680.11 |           |            |           |           |
| 2/1         |                  | E01                                        | Capítulo Destino |                   |                       | Por imputación ACTUACIONES PREVIAS                                                          |                                                    |          |               |                            | 3.492.97                                                       | 3.383,40  | 3.492,97   | 3.383,40  | 3.325,00  |
| 3/2         |                  | + 1.1 E01AE010                             | Partida          | Suministra        | Por imputación        | Entibación simple en zanias con madera. $h < 3$ m                                           |                                                    | 127.04   | 127.04        | 125.00 m2                  | 9.59                                                           | 9.00      | 1,218.31   | 1,143.36  | 1.125,00  |
| 4/2         |                  | + 1.2 E01AE070                             | Partida          | Suministra        |                       | Por imputación Entibación simple en zapatas o pozos con madera, $h < 3$ m                   |                                                    | 203.64   | 203.64        | 200.00 m2                  | 77.77                                                          | 11.00     | 2.274.66   | 2.240.04  | 2,200.00  |
| 5/1         | $-2$             | <b>E02</b>                                 | Capítulo Destino |                   |                       | Por imputación ACONDICIONAMIENTO DEL TERRENO                                                |                                                    |          |               | 1                          | 50.802.38                                                      | 50.802.38 | 50,802.38  | 50,802.38 | 50,019.94 |
| 6/2         |                  | + 2.1 E02CM030                             | Partida          | Suministra        | Por imputación        | Excavación en terrenos compactos a máquina                                                  |                                                    | 2.376.31 | 2.376.31      | 2.300.00 m3                | 1.63                                                           | 7,63      | 3.873.39   | 3.873.39  | 3.749.00  |
| 7/2         |                  | + 2.2 E02RV020                             | Partida          | Suministra        | Por imputación        | Refinado de vaciados, en terrenos duros, a mano                                             |                                                    | 324.00   | 324.00        | 320.00 m2                  | 3.77                                                           | 3.77      | 1.221.48   | 1.221,48  | 1.206,40  |
| 8/2         |                  | + 2.3 E02OB050                             | Partida          | Suministra        | Por imputación        | Excavación en bataches, en terrenos duros, a máquina                                        |                                                    | 190.00   | 190.00        | 190.00 m3                  | 70.54                                                          | 10.54     | 2.002.60   | 2.002.60  | 2.002.60  |
| 9/2         |                  | + 2.4 E02PM030                             | Partida          | Suministra        | Por imputación        | Excavación en pozos en terrenos compactos, a máquina                                        |                                                    | 253.79   | 253.79        | 250.00 m3                  | 10.71                                                          | 10.71     | 2,718.09   | 2,718.09  | 2.677,50  |
| 10/2        |                  | + 2.5 E02RP020                             | Partida          | Suministra        | Por imputación        | Refinado de zarrias, pozos y bataches, en terrenos duros, a mano                            |                                                    | 888.30   | <b>BBB 30</b> | 888.00 m2                  | 3.88                                                           | 3.88      | 3.446.60   | 3.446.60  | 3.445.44  |
| 11/2        |                  | + 2.6 E02ES020                             | Partida          | Suministra        | Por imputación        | Excavación en zanjas de saneamiento, en terrenos duros, a mano                              |                                                    | 106.05   | 106.05        | 100.00 m3                  | 41.72                                                          | 41.72     | 4.424.41   | 4,424.41  | 4.172,00  |
| 12/2        |                  | + 2.7 E02TT040                             | Partida          | Suministra        | Por imputación        | Transporte de tierras al vertedero, d < 20 km, carga a máquina                              |                                                    | 3.133.00 | 3.133.00      | 3.100.00 m3                | 70.57                                                          | 10.57     | 33.115,81  | 33.115.81 | 32,767.00 |
| 13/1        | - 3              | <b>EO3</b>                                 | Capítulo Destino |                   |                       | Por imputación RED DE SANEAMIENTO                                                           |                                                    |          |               | п.                         | 6.197.14                                                       | 6.197,14  | 6.197.14   | 6.197.14  | 6.214.43  |
| 14/2        |                  | + 3.1 E03ALA010 Partida                    |                  | Suministra        |                       | Por imputación - Arqueta a pie de bajante registrable de ladrillo, con tapa, de 38x38x50 cm |                                                    | 15.00    | 15.00         | 15.00 ud                   | 78.36                                                          | 78.36     | 1.175.40   | 1.175.40  | 1.175.40  |
| 15/2        |                  | + 3.2 E03OEP130 Partida                    |                  | Suministra        | Por imputación        | Colector de PVC compacto, teia, 4 kN/m2, D=160 mm                                           |                                                    | 81.16    | 81.16         | 82.00 m                    | 16.49                                                          | 16.49     | 1,338.33   | 1,338.33  | 1.352,18  |
| 16/2        |                  | + 3.3 E03OEP140 Partida                    |                  | Suministra        | Por imputación        | Colector de PVC compacto, teja, 4 kN/m2, D=200 mm                                           |                                                    | 32.46    | 32.46         | 33.00 m                    | 22.05                                                          | 22.05     | 715.74     | 715.74    | 727,65    |
| 17/2        |                  | + 3.4 E03DMP020 Partida                    |                  | Suministra        |                       | Por imputación Membrana drenante de polietileno de alta densidad H-15+, vertical            |                                                    | 722.06   | 722.06        | 720,00 m2                  | 4.11                                                           | 4.11      | 2.967.67   | 2.967,67  | 2.959,20  |
| 18/1        | $\boldsymbol{A}$ | <b>E04</b>                                 | Capítulo Destino |                   |                       | Por imputación CIMENTACIONES                                                                |                                                    |          |               | 1                          | 56.186.84                                                      | 56.186.84 | 56.186.84  | 56.186.84 | 56.120.74 |
| 19/2        |                  | + 4.1 E04CM040                             | Partida          | Suministra        | Por imputación        | Harmigán de limpieza HM-20/P/20/I, vertido manual                                           |                                                    | 34.55    | 34.55         | 35.00 m3                   | 53.63                                                          | 53.63     | 1,852.92   | 1.852,92  | 1.877,05  |
| 20/2        |                  | $+42$ FD4CA060                             | Partida          | Suministra        | Por imputación        | Hormigón armado HA-25/P/40/Ha, en zapatas, vertido con arúa                                 |                                                    | 220.91   | 220.91        | 221.00 m3                  | 105.65                                                         | 105.65    | 23.339.14  | 23.339.14 | 23.348.65 |
| 21/2        |                  | + 4.3 E04SE020                             | Partida          | Suministra        | Por imputación        | Encachado de piedra caliza 40/80, e=20 cm                                                   |                                                    | 660.00   | 660.00        | 660,00 m2                  | 5.89                                                           | 5.89      | 3.887,40   | 3.887,40  | 3.887,40  |
| 22/2        |                  | $+44$ FD4SA020                             | Partida          | Suministra        | Por imputación        | Solera de hormigón HA-25 armado con mallazo, e=15 cm                                        |                                                    | 660.00   | 660.00        | 660.00 m2                  | 72.07                                                          | 12.01     | 7.926.60   | 7.926.60  | 7.926.60  |
| 23/2        |                  | +45 E04MA010                               | Partida          | Suministra        |                       | Por imputación - Hormigón armado HA-25/P/20/l, en muro de 25 cm, 1 cara, vertido manual     |                                                    | 88.46    | 88.46         | 88,00 m3                   | 216.83                                                         | 216.83    | 19.180.78  | 19.180.78 | 19.081,04 |

*Ventana "Árbol" esquema "Control de costes"*

# **Anotación de entregas en las obras y control financiero en la central**

Suponemos que los albaranes de entrega se anotan en la obra a la que corresponden los suministros. La obra debe enlazarse en la central mediante el procedimiento descrito anteriormente.

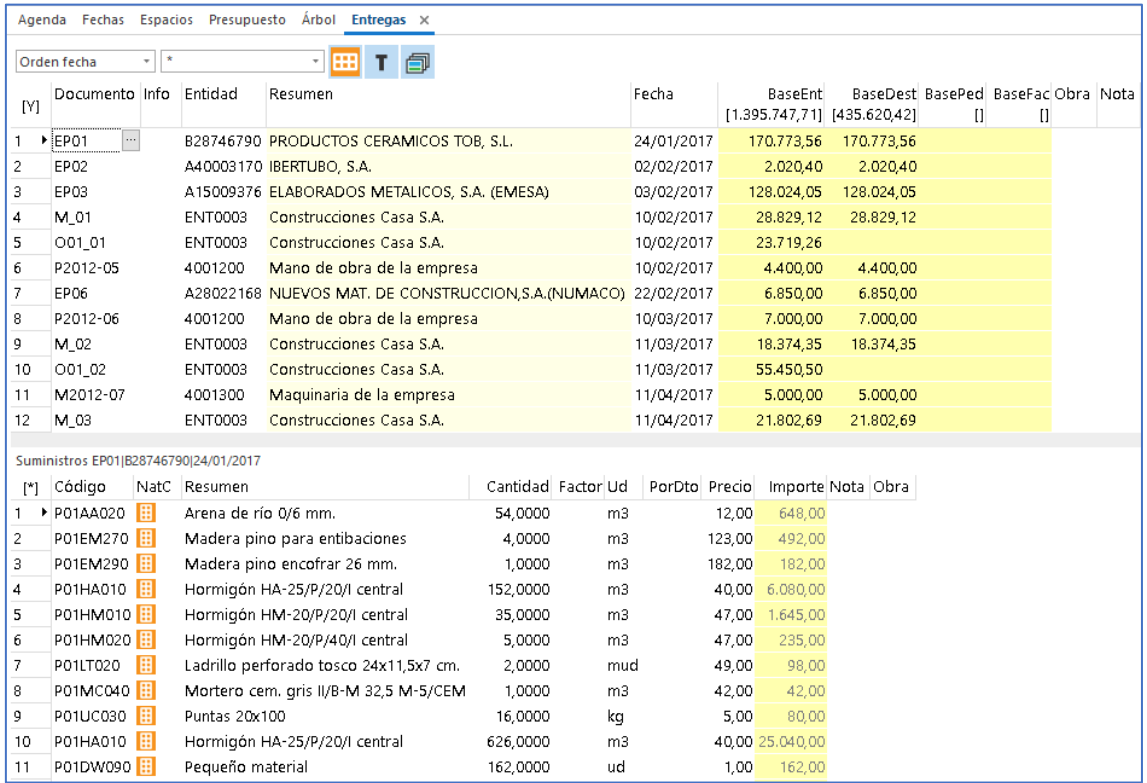

Damos de alta las entregas y sus suministros en la obra.

*Ventana "Entregas" y subordinada "Suministros"*

A continuación, en la central ejecutamos la opción "Procesos: Multiobra: Actualizar documentos", seleccionando "Con borrado previo".

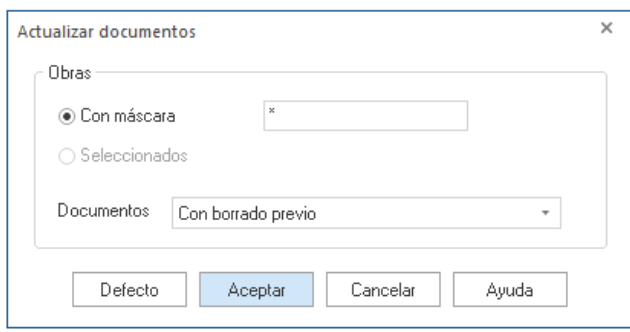

*Caja de diálogo "Actualizar documentos"*

Comprobamos que en la ventana "Entregas" de la central se han importado todas las entregas de la obra asociada. Tanto el campo "Obra" de la ventana principal como de la subordinada "Suministros" se ha rellenado con el código de la obra que contenía las entregas.

|                         | Agenda Fechas Espacios Presupuesto<br><b>Arbol</b><br>Entregas $\times$ |                      |                                                                 |          |                    |               |                   |                                                           |                                               |       |                 |  |                 |
|-------------------------|-------------------------------------------------------------------------|----------------------|-----------------------------------------------------------------|----------|--------------------|---------------|-------------------|-----------------------------------------------------------|-----------------------------------------------|-------|-----------------|--|-----------------|
| ×<br>Orden fecha        |                                                                         |                      |                                                                 |          |                    |               |                   |                                                           |                                               |       |                 |  |                 |
| [N]                     | Documento Info Entidad                                                  |                      | Resumen                                                         |          |                    | Fecha         | BaseEnt           | [1.395.747,71] [139.352,41]                               | BaseDest BasePed BaseFac Obra<br>$\mathbf{I}$ | $[ ]$ |                 |  | Nota            |
| $\mathbf{1}$            | $\blacktriangleright$ EPO1                                              |                      | B28746790 PRODUCTOS CERAMICOS TOB, S.L.                         |          |                    | 24/01/2017    | 170.773,56        |                                                           |                                               |       | Obraconentregas |  |                 |
| $\overline{c}$          | EP02                                                                    |                      | A40003170 IBERTUBO, S.A.                                        |          |                    | 02/02/2017    | 2.020.40          |                                                           |                                               |       | Obraconentregas |  |                 |
| 3                       | EP <sub>03</sub>                                                        |                      | A15009376 ELABORADOS METALICOS, S.A. (EMESA)                    |          |                    | 03/02/2017    | 128.024.05        |                                                           |                                               |       | Obraconentregas |  |                 |
| $\overline{4}$          | M 01                                                                    | <b>ENT0003</b>       | Construcciones Casa S.A.                                        |          |                    | 10/02/2017    | 28.829,12         | 28.829,12                                                 |                                               |       | Obraconentregas |  |                 |
| 5                       | 001 01                                                                  | <b>ENT0003</b>       | Construcciones Casa S.A.                                        |          |                    | 10/02/2017    | 23.719,26         |                                                           |                                               |       | Obraconentregas |  |                 |
| 6                       | P2012-05                                                                | 4001200              | Mano de obra de la empresa                                      |          |                    | 10/02/2017    | 4,400,00          | 4.400,00                                                  |                                               |       | Obraconentregas |  |                 |
| 7                       | <b>FP06</b>                                                             |                      | A28022168 NUEVOS MAT. DE CONSTRUCCION, S.A. (NUMACO) 22/02/2017 |          |                    |               | 6.850,00          |                                                           |                                               |       | Obraconentregas |  |                 |
| 8                       | P2012-06                                                                | 4001200              | Mano de obra de la empresa                                      |          |                    | 10/03/2017    | 7.000,00          | 7.000,00                                                  |                                               |       | Obraconentregas |  |                 |
| 9                       | M_02                                                                    | <b>ENT0003</b>       | Construcciones Casa S.A.                                        |          |                    | 11/03/2017    | 18.374,35         | 18.374,35                                                 |                                               |       | Obraconentregas |  |                 |
| 10                      | O01_02                                                                  | <b>ENT0003</b>       | Construcciones Casa S.A.                                        |          |                    | 11/03/2017    | 55.450,50         |                                                           |                                               |       | Obraconentregas |  |                 |
| 11                      | M2012-07                                                                | 4001300              | Maquinaria de la empresa                                        |          |                    | 11/04/2017    | 5.000,00          | 5.000,00                                                  |                                               |       | Obraconentregas |  |                 |
| 12                      | M 03                                                                    | <b>ENT0003</b>       | Construcciones Casa S.A.                                        |          |                    | 11/04/2017    | 21.802,69         | 21.802,69                                                 |                                               |       | Obraconentregas |  |                 |
| 13                      | O01 03                                                                  | <b>ENT0003</b>       | Construcciones Casa S.A.                                        |          |                    | 11/04/2017    | 36.441,75         |                                                           |                                               |       | Obraconentregas |  |                 |
|                         |                                                                         |                      |                                                                 |          |                    |               |                   |                                                           |                                               |       |                 |  |                 |
|                         | Suministros EP01 B28746790 24/01/2017                                   |                      |                                                                 |          |                    |               |                   |                                                           |                                               |       |                 |  |                 |
| $\mathbb{M}$            | Código                                                                  | NatC Resumen         |                                                                 |          | Cantidad Factor Ud | PorDto Precio |                   | Importe Nota Destino Resumen Fecinput Pedido Factura Obra |                                               |       |                 |  |                 |
| 1                       | 用<br>P01AA020                                                           | Arena de río 0/6 mm. |                                                                 | 54,0000  | m3                 |               | 648,00<br>12,00   |                                                           |                                               |       |                 |  | Obraconentregas |
| $\overline{\mathbf{c}}$ | P01EM270                                                                |                      | Madera pino para entibaciones                                   | 4,0000   | m <sub>3</sub>     |               | 492,00<br>123,00  |                                                           |                                               |       |                 |  | Obraconentregas |
| 3                       | P01EM290 H                                                              |                      | Madera pino encofrar 26 mm.                                     | 1.0000   | m <sub>3</sub>     |               | 182,00<br>182,00  |                                                           |                                               |       |                 |  | Obraconentregas |
| $\overline{4}$          | P01HA010                                                                |                      | Hormigón HA-25/P/20/I central                                   | 152,0000 | m <sub>3</sub>     |               | 40,00<br>6.080,00 |                                                           |                                               |       |                 |  | Obraconentregas |
| 5                       | P01HM010                                                                |                      | Hormigón HM-20/P/20/I central                                   | 35,0000  | m3                 |               | 1.645,00<br>47,00 |                                                           |                                               |       |                 |  | Obraconentregas |
| 6                       | P01HM020 <b>E</b>                                                       |                      | Hormigón HM-20/P/40/I central                                   | 5.0000   | m3                 |               | 235.00<br>47,00   |                                                           |                                               |       |                 |  | Obraconentregas |
| 7                       | 囲<br>P01LT020                                                           |                      | Ladrillo perforado tosco 24x11,5x7 cm.                          | 2,0000   | mud                |               | 98,00<br>49,00    |                                                           |                                               |       |                 |  | Obraconentregas |
| 8                       | P01MC040                                                                |                      | Mortero cem. gris II/B-M 32,5 M-5/CEM                           | 1,0000   | m3                 |               | 42,00<br>42,00    |                                                           |                                               |       |                 |  | Obraconentregas |
| 9                       | P01UC030 <b>B</b>                                                       | Puntas 20x100        |                                                                 | 16,0000  | kg                 |               | 80.00<br>5,00     |                                                           |                                               |       |                 |  | Obraconentregas |
| 10                      | 田<br>P01HA010                                                           |                      | Hormigón HA-25/P/20/I central                                   | 626,0000 | m <sub>3</sub>     |               | 40,00 25,040,00   |                                                           |                                               |       |                 |  | Obraconentregas |
| 11                      | P01DW090 <b>E</b>                                                       | Pequeño material     |                                                                 | 162,0000 | ud                 |               | 162,00<br>1,00    |                                                           |                                               |       |                 |  | Obraconentregas |
| 12                      | P01UC030 <b>E</b>                                                       | Puntas 20x100        |                                                                 | 203.0000 | kg                 |               | 1.015.00<br>5.00  |                                                           |                                               |       |                 |  | Obraconentregas |
| 13                      | P01EM290                                                                |                      | Madera pino encofrar 26 mm.                                     | 45,0000  | m3                 |               | 182.00 8.190.00   |                                                           |                                               |       |                 |  | Obraconentregas |

*Ventana "Entregas"*

Por último, se irán anotando las facturas que corresponden a las entregas importadas, lo que permitirá realizar el control financiero en la central de todas las obras asociadas, incluyendo la gestión de vencimientos y el flujo de caja de la empresa.